# Scraping Multiple Pages in Python WORKSHOP 3 | CREATOR: CHARLOTTE LLOYD

### Outline

- I. Recap
- II. Workshop Example
- III. Verify Data
- IV. Celebration, Back-slapping

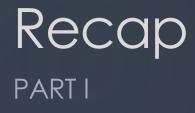

### Three Major Ways to Use Python

- 1. Command Line
- 2. "IDE"
- 3. Notebook

## Scraping Process // Battle Plan

#### ► 1. Surveillance

► Evaluate the page, learn the terrain.

#### ▶ 2. Plan of Attack

Brainstorm ways to approach the enemy.

#### ► 3. Write code

Be willing to change your strategy if you encounter obstacles or see another "weakness" to exploit.

#### ▶ 4. Emerge bloodied, yet victorious.

▶ Verify the data before all that syntax evaporates from your short term memory.

### Workshop Example PART IV

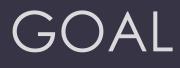

http://www.bfi.ora.uk/films-tv-people/siahtandsoundpoll2012/voters

Scrape all information about all voters

Scrape "film details" (except "featuring") for all films chosen by voters in their "top ten"

Save data as 2 different csv files

### 1. Surveillance

Voter: http://www.bfi.ora.uk/films-tvpeople/siahtandsoundpoll2012/voter/94

special case: <a href="http://www.bfi.ora.uk/films-tv-beople/siahtandsoundpoll2012/voter/6">http://www.bfi.ora.uk/films-tv-beople/siahtandsoundpoll2012/voter/6</a>

Film: <u>http://www.bfi.ora.uk/films-tv-people/4ce2b6a7a801b</u>

- special case: <a href="http://www.bfi.ora.uk/films-ty-people/4ce2b8bb6b693">http://www.bfi.ora.uk/films-ty-people/4ce2b8bb6b693</a>
- special case: <a href="http://www.bfi.ora.uk/films-ty-people/4ce2b7d2993a2">http://www.bfi.ora.uk/films-ty-people/4ce2b7d2993a2</a>

### 2. Plan of Attack: Voters

- What is our strategy to get the judge URLs?
  - exploit the "class=sas-poll" feature to scrape URLs from each of 25 tables
- What is our strategy to get the data for each judge?
  - scrape the name, type, info and country from the main page
  - scrape the 10 films and comment from the judge's individual page
- ► How can we handle the special cases?
  - manually create filmIDs for films without webpages

### 2. Plan of Attack: Films

What is our strategy for getting the film URLs?

save them to a list while we're scraping the judges

What is our strategy to get the data for each film? Why do we have to incorporate the special cases directly into the strategy?

- we need to separately search for cells containing the director, country, year, genre, type, and category info
- the number of cells in the table varies, so we have to know what they are based on their content and not their position

### 3. Let's look at the code together

available at: https://github.com/charlloyd/film-gaze

► First let's run it in Spyder.

► Then let's download the jupyter notebook.

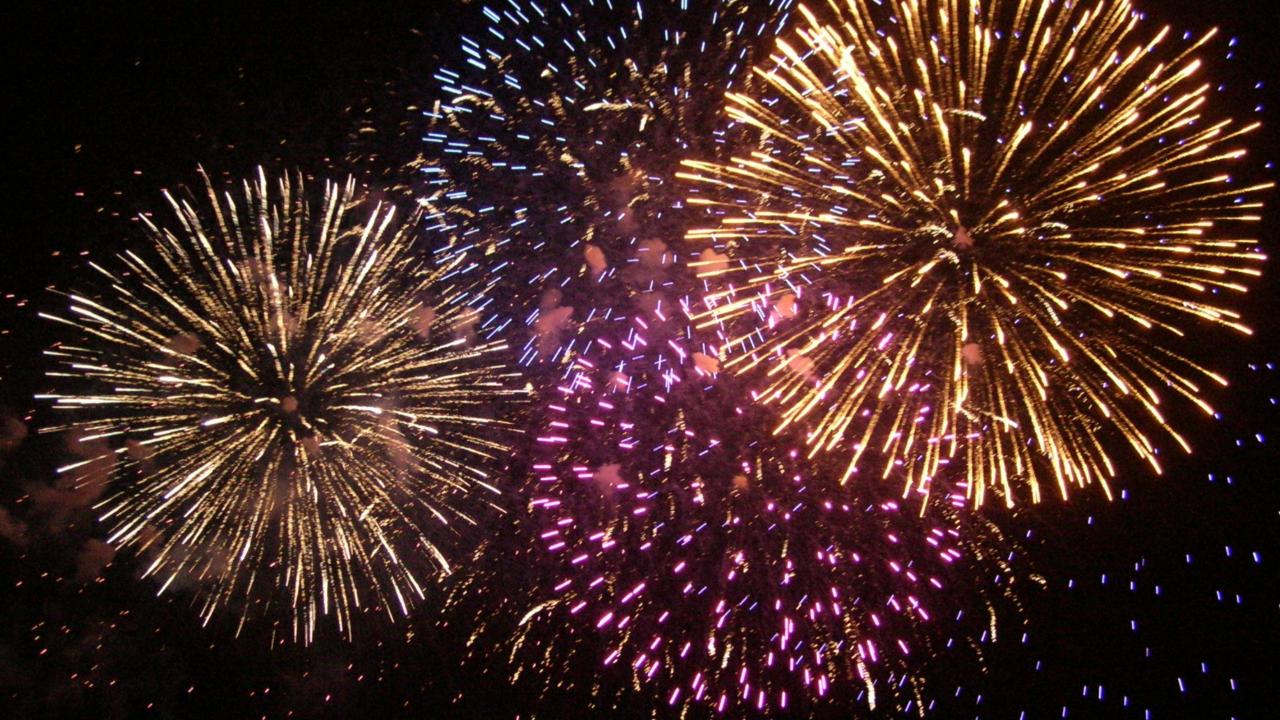